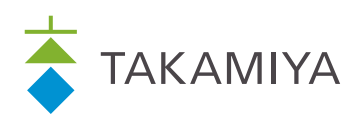

## OPERA

WEBオーダーシステム「オペラ」

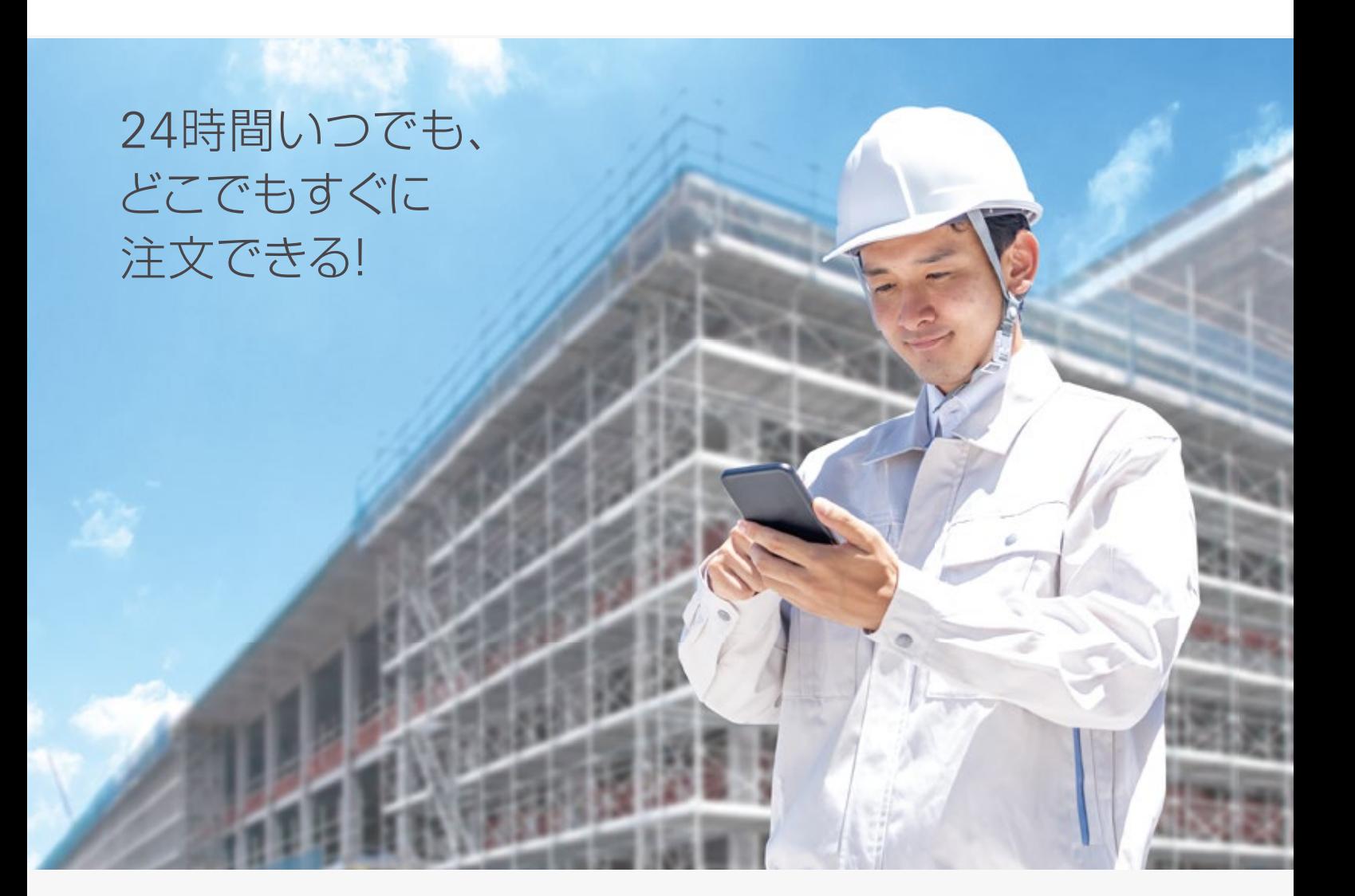

TAKAMIYAの OPERAは 「今注文したい!」と思った そのタイミングで、 即注文できます。

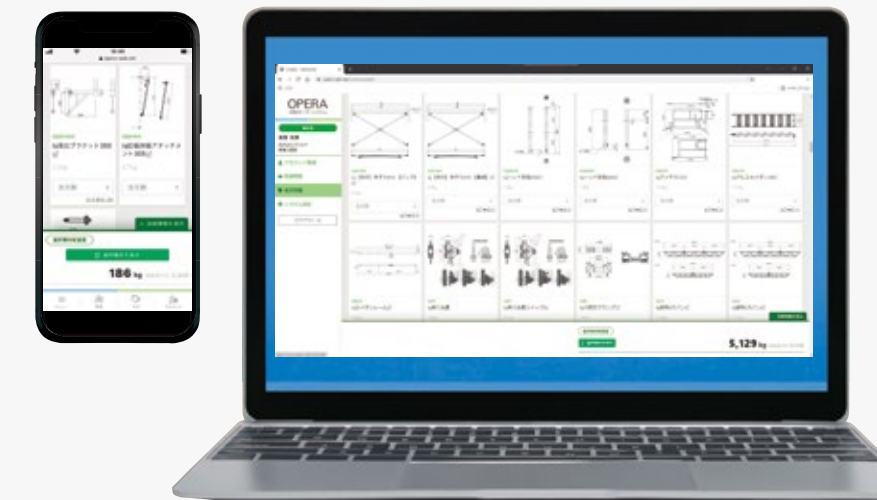

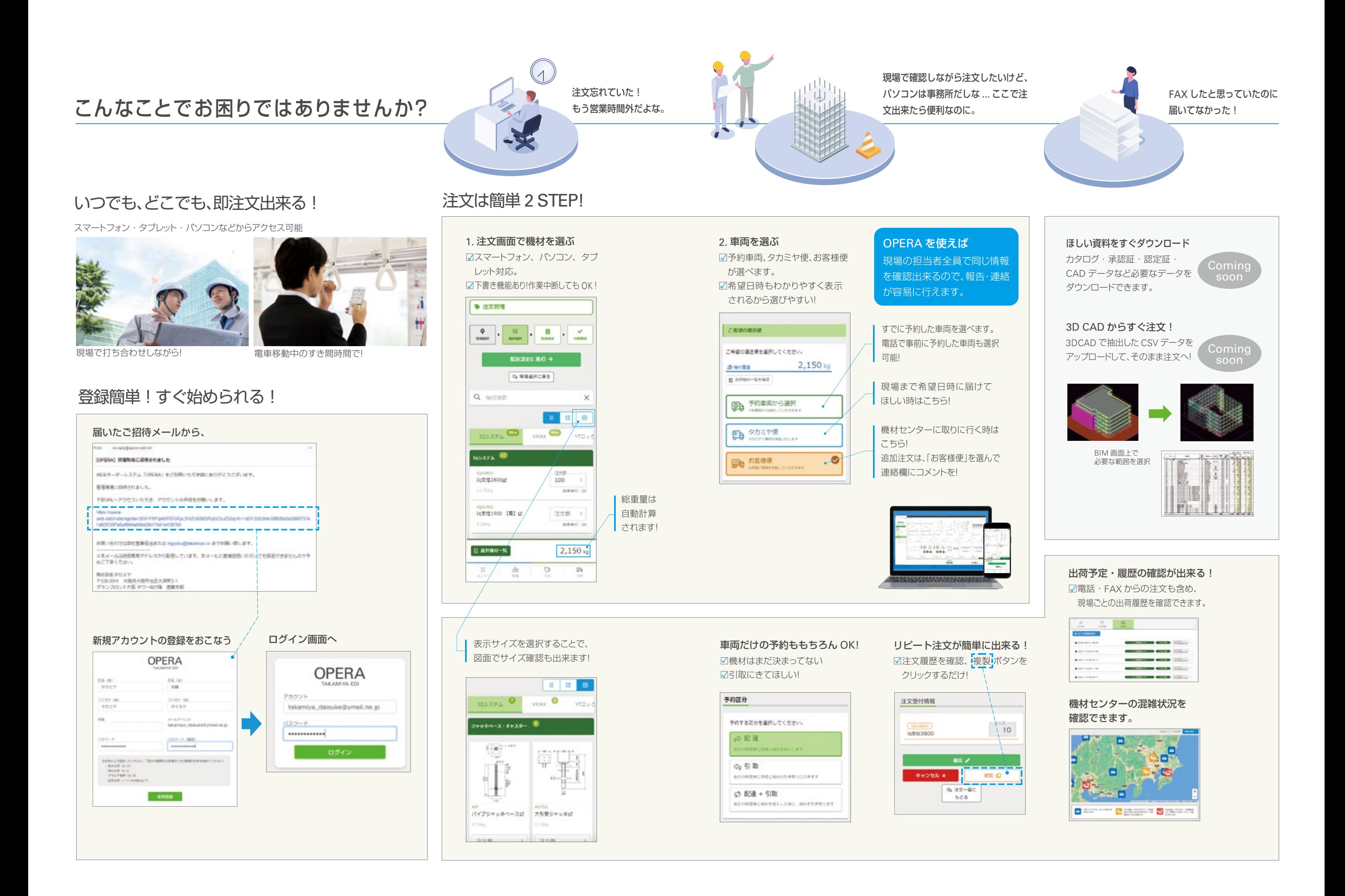

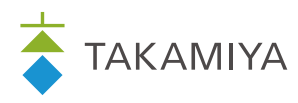

株式会社タカミヤ

本 社 大阪市北区大深町3-1 グランフロント大阪 タワーB27階 〒530-0011 T 06. 6375 3900 営業本部 東京都中央区日本橋3-10-5 オンワードパークビルディング11階 〒103-0027 T 03. 3276 3900

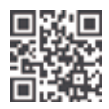

**www.takamiya.co** 製品は改良のため予告なく変更することがありますのでご了承ください。

22.12 OP-A-2K 22.12 tg